# **Los Procesos De** *Elicitación* **En El Método De Las Dos Funciones De Distribución: Un Caso Práctico**

#### GARCÍA GARCÍA, CATALINA (\*), HERRERÍAS VELASCO, JOSÉ MANUEL (\*) Y JOSÉ GARCÍA PÉREZ (\*\*)

*(\*)Departamento de Métodos Cuantitativos para la Economía y la Empresa.Universidad de Granada (\*\*)Departamento de Economía Aplicada.Universidad de Almería*

Telf. 958 248 344 - Fax: 958 240 620. E-mails: cbgarcia@ugr.es - jmherrer@ugr.es - jgarcia@ual.es

#### **RESUMEN**

Este trabajo está centrado en el método de valoración conocido como método de las dos funciones de distribución, original de Ballestero (1973). Se pretende incorporar al método la utilización de distribuciones más fl exibles (distribuciones pentaparamétricas), así como las técnicas de *elicitación* necesarias para estimar dichas distribuciones en ambiente de incertidumbre. Finalmente, se lleva a cabo una aplicación práctica al objeto de realizar un análisis comparado, desde el punto de vista de su capacidad de ajuste a los datos reales, de los resultados obtenidos con distintos métodos de valoración, todos ellos encuadrados en la técnica de comparación.

*Palabras clave*: Elicitación, sistema generador, generalización en dos ramas, valoración, método de las dos funciones de distribución, distribución STSP, distribución biparabólica. *Área temática*: Métodos cuantitativos.

#### ABSTRACT

This work is based on the valuation method known as method of the two distribution functions (Ballestero; 1973). We try to introduce in the method the use of more flexible distributions (with five parameters), as well as the techniques of elicitation necessary to consider these distributions in an uncertainty environment. Finally, a practical application is carried out to analyze its fi t capacity to the real data in comparison with other valuation techniques.

*Keywords:* Elicitation, TSP distribution, biparabolic distribution, two functions distribution method.

JEL Classification: Quantitatives Methods

Articulo recibido en Febrero de 2007 y aceptado para su publicación en Abril de 2007. Artículo disponible en versión electrónica en la página www.revista-eea.net, ref.: e-25117.

#### **1. INTRODUCCIÓN**

En este trabajo se pretende dar un paso más en el método de las dos funciones de distribución (MDFD). Para ello, se harán uso de nuevas distribuciones subyacentes, obtenidas como generalizaciones de la distribución biparabólica (García, 2005) y la distribución *two-sided power* (van Dorp y Kotz, 2002a y b). Estas distribuciones se caracterizan por ser pentaparamétricas y además cumplen las siguientes condiciones: por un lado, son más flexibles que las distribuciones tradicionalmente aplicadas, de manera que su función de densidad puede presentar distintas formas e incluso distintas expresiones a cada lado de la moda y, además, pueden ser estimadas a partir de los datos facilitados por un experto. Los datos (*a*, *m* y *b*) tradicionalmente aportados por el experto, son insuficientes para la determinación de las distribuciones pentaparamétricas que se proponen, lo que puede ser resuelto solicitando información adicional al experto. Esta opción es conocida como proceso de *elicitación* y será la base del presente trabajo.

En las últimas décadas se han desarrollado procesos estadísticos y gráficos para modelar distribuciones en un dominio acotado y para facilitar su proceso de *elicitación* por expertos (DeBrota *et al*., 1989, AbouRizk *et al*., 1992 y Wagner y Wilson 1995, 1996). En recientes trabajos, Kotz y van Dorp (2006), van Dorp, Cruz, García y Herrerías (en revisión) y van Dorp, Singh y Mazzuchi (2006), han presentado distintos procesos de *elicitación* para distribuciones tetraparamétricas que tienen su origen en las distribuciones *two-sided power*, en la distribución Pareto y en la distribución trapezoidal generalizada. García (1998) presentó el método de subasta para la *elicitación* de la distribución beta tetraparamétrica. En este trabajo, se pretende presentar procesos de *elicitación* para distintas distribuciones pentaparamétricas.

Para comparar los resultados obtenidos mediante el método de las dos funciones de distribución con subyacentes pentaparamétricas estimadas mediante el proceso de *elicitación*, con la aplicación de otros métodos basados en técnicas comparativas como son el análisis de regresión y el método sintético, se lleva a cabo una aplicación empírica, compuesta de tres casos. Además, también se compara con la aplicación de distribuciones betas clásicas como subyacentes originales del método de las dos funciones de distribución.

En la Orden ECO/805/2003, de 27 de marzo, sobre normas de valoración de bienes inmuebles y de determinados derechos para ciertas finalidades financieras (BOE) de 9 de abril de 2003), se concretan, en su artículo 15, como métodos utilizables, el método del coste, el método de comparación, el método de actualización de rentas y el método residual. Otro tipo de clasificación propuesta por los profesores Ballestero y Rodríguez (1999) diferencia entre las técnicas analíticas, las de comparación y los métodos de tasación finalista y análisis multicriterio para el caso de tasaciones especiales, tal y como se observa en la figura 1.

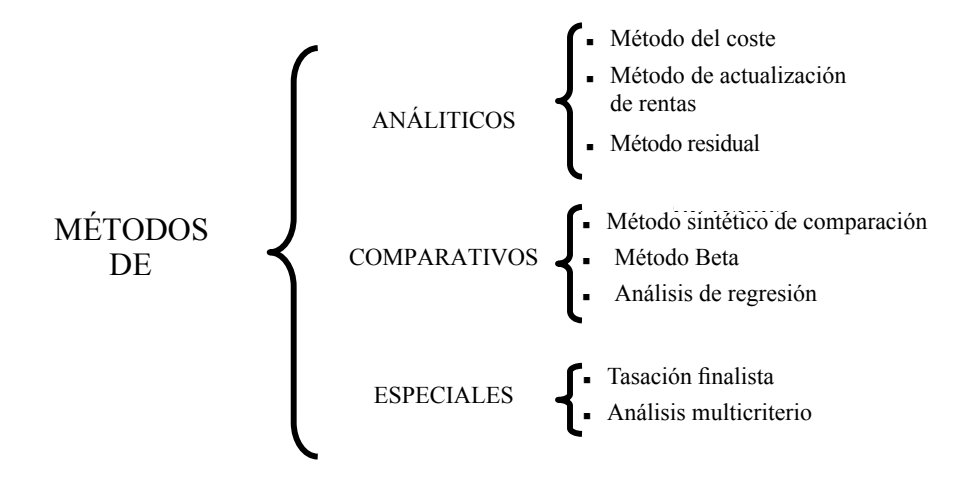

Figura 1: Clasificación de los métodos de valoración.

Dentro de las técnicas de comparación distinguen entre el método sintético, el análisis de regresión, y el método de las dos betas. El primer método consiste en estimar el valor de mercado estableciendo relaciones de proporcionalidad entre una o varias variables externas y el precio en unidades monetarias del inmueble a estimar. Está muy generalizado en la práctica inmobiliaria debido a su sencillez.

El método de regresión está basado en técnicas econométricas y fue expuesto en la Primera Conferencia Internacional de Arquitectos Tasadores, en julio de 1996 en el marco del congreso de la UIA, por el arquitecto Lammers. El método de las dos betas (Ballestero, 1973), plantea un nuevo enfoque, de tal modo que la comparación se efectúa a través de dos funciones de distribución. Originariamente, la distribución a aplicar era la beta y, de aquí, procede el nombre de método de las dos betas que posteriormente se ha generalizado como método de las dos funciones de distribución.

Este método, al igual que el sintético, utiliza índices externos que intentan explicar la variable valor de mercado, pero no utiliza coeficientes de proporcionalidad, sino una función de distribución, de manera que un aumento o disminución de los índices externos se encuentra relacionado con una misma respuesta en el valor de mercado aunque no necesariamente proporcional. No se utiliza normalmente en la valoración inmobiliaria, aunque sí en ciertos campos de la valoración agraria. Presenta como inconveniente que, en la mayoría de los casos, se debe trabajar con más de un índice por lo que deben ponderarse o aplicar técnicas de construcción de funciones de distribución conjuntas. En cualquier caso, se requiere de la experiencia y subjetividad de un experto que puede hacer disminuir la fiabilidad del método. Por otro lado, las

ventajas que presenta son: el escaso número de datos necesarios para su aplicación, su facilidad para disponer de dicha información y la sencillez de cálculo (Ballestero y Rodríguez, 1999). Por estas razones, este método está especialmente indicado para valoraciones singulares o en ambiente de incertidumbre ya que las funciones de distribución se pueden estimar a partir de los datos facilitados por un experto conocedor de la materia a valorar.

Ballestero (1973) describe el método de la siguiente forma: "*La variable de mercado de un bien obedecerá estadísticamente a la función de distribución F. Por su parte, el índice, parámetro o variable explicativa obedecerá estadísticamente a otra función de distribución G. Suponemos que las respectivas funciones de densidad f y g tienen forma de campana o similar, entonces el método de las dos betas establece una relación entre ambas variables*" y puede verse una formalización rigurosa en Palacios, Callejón y Herrerías (2000). En estos últimos diez años, se han publicado numerosas aportaciones, artículos, libros, trabajos de investigación y se han realizado tesis doctorales extendiendo así la aplicación de este método. Las aportaciones realizadas se pueden sintetizar en las siguientes líneas:

- Aplicaciones prácticas del método de las dos funciones de distribución: Ballestero y Caballer (1982), Caballer (1993), Caballer (1998), Caballer (1999) y Ballestero y Rodríguez (1999) extienden su uso a la valoración de árboles frutales e inmuebles. Alonso y Lozano (1985) llevan a cabo una aplicación a la valoración de fincas en la comarca de Valladolid; Guadalajara (1996) presenta una serie de casos prácticos. García, Trinidad y Sánchez realizan una aplicación a la selección de los cultivos de una cartera (1997). Cañas, Domingo y Martínez (1994) realizan una aplicación práctica en la provincia de Córdoba.

Extensión del método a diferentes distribuciones: Romero (1977) hace una extensión del método utilizando distribuciones uniformes y triangulares; García, Cruz y Andújar (1998) presentan una revisión de la aplicación en distribuciones triangulares. García, Trinidad y Gómez (1999) extienden el método a la utilización de una clase especial de distribuciones trapezoidales; Herrerías, García, Cruz y Herrerías, (2001) extienden el método al uso de distribuciones trapezoidales de cualquier tipo. García, Trinidad y García (2004) realizan una aplicación utilizando las funciones triangulares generalizadas de van Dorp y Kotz que permiten ser ajustadas en un ambiente de incertidumbre.

- Utilización de dos o más índices, bajo el supuesto de independencia o no, e implementación de aplicaciones econométricas: García, Cruz y Rosado (2000, 2002) presentan una extensión del método al caso multi-índice bajo la hipótesis de independencia entre los índices. Herrerías Velasco (2002) en su Tesis Doctoral extiende el método de las dos funciones de distribución al caso bivariante de forma exhaustiva y, en general, al caso multivariante sin hipótesis de independencia y presenta, además, la distribución piramidal. García, Cruz y García (2002b) presentan una aplicación econométrica de la extensión multi-índice del método de las dos funciones

de distribución. Por otro lado, García (2005) utiliza, por primera vez, la herramienta matemática cópula para la extensión del método de las dos funciones de distribución al caso multi-índice.

- Desarrollo de test estadísticos para contrastar la adecuación de las funciones de distribución elegidas y la bondad de los índices: García, Cruz y García (2002a) extienden el uso del método de las dos funciones de distribución a las familias de funciones mesocúrticas, de varianza constante, Caballer y beta clásica y Herrerías, Palacios, Callejón y Pérez (2001) desarrollan un método para contrastar la bondad de un experto en la metodología PERT.

- Procedimientos iterativos de valoración: García, Cruz y García (2002c) y García, Cruz y García (2004).

La estructura del presente trabajo es como sigue: en la sección 2 se presenta la distribución biparabólica generalizada de una rama basada en el sistema generador de van Dorp y Kotz; a continuación, en la sección 3 se propone una nueva herramienta de generalización de dos ramas, justificando su utilidad y aplicándola a la distribución biparabólica estandarizada (TSB) (García, 2005), a la distribución *two-sided power* estandarizada (STSP) (van Dorp y Kotz 2002.a y b), y a las posibles mixturas de ambas (TSP-TSB y TSB-TSP).

La sección 4 se dedica íntegramente al proceso de *elicitación* que permitirá determinar los parámetros de las distribuciones pentaparamétricas, obtenidas en la sección 3, contando únicamente con la información aportada por un experto.

El trabajo finaliza con una aplicación empírica compuesta por tres casos en los que se obtiene el valor de mercado estimado para determinado activo a partir de una variable externa utilizando el método de las dos funciones de distribución, el método sintético y el ajuste por mínimos cuadrados ordinarios. El objetivo de la aplicación es realizar una comparación entre los distintos métodos (regresión, sintético y de las dos betas), y, en base a sus resultados, concluir empíricamente sobre su utilidad. Es conocido que estos métodos, en principio, no son comparables, ya que los datos de partida no son los mismos. Para superar esta situación, se establece una hipótesis de trabajo sobre la información aportada por el experto.

## **2. LA DISTRIBUCIÓN BIPARABÓLICA GENERALIZADA**

Con el objetivo de aportar flexibilidad y generalidad a la distribución triangular, van Dorp y Kotz (2003) presentan un sistema generador que permite obtener la distribución *two-sided power* (TSP). Tal y como se comentó con anterioridad, la distribución triangular, con gran aplicación en problemas asociados al análisis del riesgo y la incertidumbre, es un caso particular de la distribución TSP.

El sistema generador de van Dorp y Kotz permite obtener la distribución STSP a partir de una función de densidad definida en el intervalo [0,1]. La idea fundamental de dicho sistema generador es que, dada una función de densidad  $p(y/\psi)$  en [0,1], con parámetro, o vector de parámetros  $\psi$ , se puede generar una función de densidad acampanada y con moda en *M*, para la familia de distribución, según la siguiente expresión:

$$
g\{t/M, p(y/\psi)\} = \begin{cases} p\left(\frac{t}{M}/\psi\right), & 0 < t < M \\ p\left(\frac{1-t}{1-M}/\psi\right), & M < t < 1 \end{cases}
$$
(1)

Así pues, la función de densidad:

$$
p(y/n) = ny^{n-1}, \qquad 0 \le y \le 1, n > 0 \tag{2}
$$

genera la distribución *standard two-sided power*, extendiendo la distribución triangular.

Es sabido, (García y García, 2005) que la expresión de la función generadora estandarizada para la distribución biparabólica es:

$$
p(y/n) = \frac{(2n+1)(n+1)}{-3n-1} (y^{2n} - 2y^n)
$$
 (3)

En lo sucesivo, se anotará como *y* a la variable generadora definida en el intervalo [0,1], en el caso de la biparabólica (3); como *t* a la distribución generada por el sistema generador de van Dorp y Kotz (1) que dará lugar a la distribución biparabólica estandarizada (STSB<sub>1</sub>); y, por último, se anotará con *x* a la variable desestandarizada definida en el intervalo [*a*, *b*] y que dará lugar a la distribución TSB<sub>1</sub>.

Una vez aclarada la notación, se obtiene la función de densidad de la distribución biparabólica estandarizada de una rama (STSB<sub>1</sub>) para la variable *t* definida en el intervalo  $[0,1]$  a partir de la función generadora  $(3)$ :

 $\overline{a}$ 

$$
g(t/M, p(\cdot/n)) = \frac{(2n+1)(n+1)}{-3n-1} \left\{ \left( \left( \frac{t}{M} \right)^{2n} - 2 \left( \frac{t}{M} \right)^{n} \right) \right\} \qquad 0 \le t \le M
$$
\n
$$
= \left( \left( \frac{1-t}{1-M} \right)^{2n} - 2 \left( \frac{1-t}{1-M} \right)^{n} \right) \qquad M \le t \le 1
$$
\n(4)

Y su correspondiente función de distribución:

$$
G(t/M, p(\cdot/n)) = \begin{cases} \frac{(2n+1)(n+1)}{-3n-1} M\left(\left(\frac{t}{M}\right)^{2n+1} \frac{1}{2n+1} - 2\left(\frac{t}{M}\right)^{n+1} \frac{1}{n+1}\right) & 0 < t < M\\ 1 + \frac{(2n+1)(n+1)}{-3n-1} (M-1) \left(\left(\frac{1-t}{1-M}\right)^{2n+1} \frac{1}{2n+1} - 2\left(\frac{1-t}{1-M}\right)^{n+1} \left(\frac{1}{n+1}\right)\right) & M < t < 1 \end{cases} \tag{5}
$$

En las expresiones (6) y (7) se recoge el valor esperado y la varianza de la distribución biparabólica generalizada estandarizada:

$$
E(t/M,n) = \frac{M 6n^2 + 7n + 2}{6n^2 + 14n + 4}
$$
 (6)

$$
\operatorname{var}(t/M, n) = \frac{\left(148n^4 + 244n^3 + 40n^2\right)M^2}{4(3n+1)^2(n+2)^2(2n+3)(n+3)} + \frac{-\left(148n^4 + 244n^3 + 40n^2\right)M + \left(82n^4 + 247n^3 + 247n^2 + 96n + 12\right)}{4(3n+1)^2(n+2)^2(2n+3)(n+3)} \tag{7}
$$

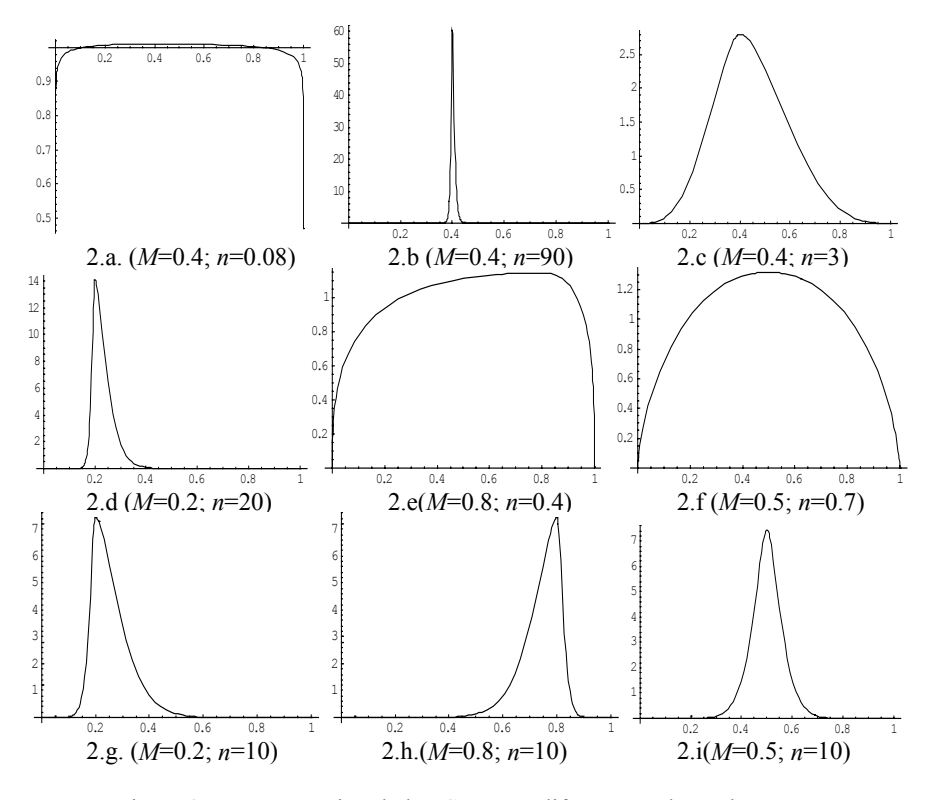

Figura 2: Representación de la TSB1 para diferentes valores de *M* y *n*.

En la figura 2 se representan las funciones de densidad para valores concretos de *M* y *n*. Como se observa, en los gráficos de (2.a) hasta (2.i), la distribución biparabólica generalizada puede adoptar la forma de la distribución uniforme, a medida que *n* tiende a 0, o puede ser una distribución degenerada con toda la masa concentrada en un punto (2.b) a medida que *n* tiende a infi nito. Para valores de *n* entre 1 y 10, la distribución adopta formas parecidas a la distribución normal, con la diferencia de que la distribución biparabólica generalizada puede ser asimétrica (figuras 2.c y 2.d). Para valores de *n* entre 0 y 1 pero próximos a 0.5, la distribución es parecida a una biparabólica muy suavizada (figuras 2.e y 2.f). Con  $n = 10$ , podemos ver cómo la similitud con la normal es bastante acentuada, (figura 2.g) y se desdibuja a medida que aumenta la asimetría en las gráficas (2.h y 2.i). A modo de conclusión, destacar que la distribución biparabólica se convierte en una distribución muy adecuada para su aplicación en el campo de la valoración y, concretamente, en el método de las dos funciones de distribución.

#### **3. LA GENERALIZACIÓN DE DOS RAMAS: APLICACIÓN A LAS DISTRI-BUCIONES BIPARABÓLICA Y** *TWO-SIDED POWER***.**

Parece lógico pensar que el parámetro *n*, introducido en las expresiones (2) y (3), no tiene por qué tener el mismo valor a ambos lados de la moda de la función de densidad y es por ello que surge la generalización en dos ramas. Se desarrolla, a continuación, una herramienta que permite separar la especificación de cada una de las ramas en función de dos densidades generadoras tomando el parámetro *n*, para la especificación de la primera rama y el parámetro  $n<sub>2</sub>$  para la segunda.

Considerando la familia de distribuciones con función de densidad:

$$
g\{t/M, p(\psi)\}q(\psi)\} = \begin{cases} \frac{\pi}{M}p\left(\frac{t}{M}/\psi\right) & 0 < t < M \\ \frac{1-\pi}{1-M}q\left(\frac{1-t}{1-M}/\gamma\right) & M < t < 1 \end{cases} \tag{8}
$$

donde  $p(\psi \psi)$  y  $q(\psi \gamma)$  son densidades generadoras continuas en el intervalo [0,1]; la distribución *g* será una función de densidad con recorrido en [0,1], acampanada y con moda en *M*.

Asociada a la función de densidad anterior se obtiene la siguiente función de distribución:

$$
G\{t/M, P(\psi)\mathcal{Q}(\psi)\} = \begin{cases} \pi P\left(\frac{t}{M}/\psi\right) & 0 < t < M \\ 1 - (1 - \pi)Q\left(\frac{1 - t}{1 - M}/\gamma\right) & M < t < 1 \end{cases} \tag{9}
$$

donde  $P(\psi \psi) \vee Q(\psi \gamma)$  son la funciones de distribución generadoras acumulativas asociadas, respectivamente, con las densidades  $p(y | y) \vee q(y | y)$ .

Se puede establecer la siguiente relación entre los momentos:

**Proposición.** Si  $X \sim g\{t/M, p(\forall \psi)q(\forall \gamma)\}, Y_1 \sim p(\cdot/\psi) y Y_2 \sim q(\cdot/\gamma)$ , se deduce de (8) que:

$$
E[X^{k}] = \pi M^{k} E[Y_{1}^{k}] + (1 - \pi) \sum_{i=0}^{k} {k \choose i} (-1)^{i} (1 - M)^{i} E[Y_{2}^{k}] \qquad (10)
$$

En el caso especial de que  $p(\psi \psi) = q(\psi \gamma)$ ,  $\pi = M$ , la expresión (8) se reduce a la expresión (1), es decir, el sistema generador de van Dorp y Kotz (2002a y b). La ventaja de  $(8)$  sobre  $(1)$  es que permite especificaciones separadas para cada rama de la distribución. Por otro lado, la densidad (1) es siempre continua para cualquier valor de *M*, mientras que la densidad (8) debe cumplir:

$$
\frac{\pi}{M}p(1/\psi) = \frac{1-\pi}{1-M}q(1/\gamma)
$$
\n(11)

para ser continua en el intervalo [0,1].

De la expresión (11) puede despejarse la expresión para π:

$$
\pi = \frac{Mq(1/\gamma)}{(1-M)p(1/\psi) + Mq(1/\gamma)}.\tag{12}
$$

Sustituyendo (12) en (8), se obtiene la expresión de las funciones de densidad continuas univariantes, acampanadas y unimodales, con moda en *M*, generadas por densidades distintas  $p(y | y)$   $q(y | \gamma)$ , en el recorrido [0,1]:

$$
g\{t/M, p(\cdot/\psi), q(\cdot/\gamma)\} = \begin{cases} \frac{q(1/\gamma)}{(1-M)p(1/\psi) + Mq(1/\gamma)} p\left(\frac{t}{M}/\psi\right) & 0 < t < M\\ \frac{p(1/\psi)}{(1-M)p(1/\psi) + Mq(1/\gamma)} q\left(\frac{1-t}{1-M}/\gamma\right) & M < t < 1 \end{cases} \tag{13}
$$

Nos referiremos a (13) como la expresión de la distribución generalizada en dos ramas que permite separar la especificación de cada una de las ramas en función de dos densidades generadoras,  $p(f | \psi)$  y  $q(f | \gamma)$ .

A partir de la herramienta presentada anteriormente, se pueden construir la distribución biparabólica generalizada de dos ramas, la distribución *two-sided power* generalizada de dos ramas y las posibles mixturas entre ambas. Para obtener la función de densidad de cada una de las distribuciones generalizadas de dos ramas, basta con sustituir en (8) las correspondientes expresiones de las funciones de densidad generadoras y del coeficiente π. De la misma manera, se obtiene la función de distribución generalizada de dos ramas, sustituyendo en (9) las expresiones de las funciones de distribución generadoras y del parámetro π.

En García, Trinidad y García (2006) se encuentra desarrollado el proceso de obtención de las expresiones de la función de densidad generadora y la función de distribución generadora de la distribución biparabólica generalizada y de la distribución *two-sided power*, así como las correspondientes expresiones del parámetro π. Se recogen también las expresiones de la función de densidad y una representación a modo de ejemplo de la distribución biparabólica generalizada de dos ramas  $(TSB_2)$ , la distribución *two-sided power* generalizada de dos ramas (STSP<sub>2</sub>) y las mixturas de ambas STSB-TSP y STSP-TSB.

### **4. PROCESO DE** *ELICITACIÓN*

Lo que distingue, desde el punto de vista práctico, el método de las dos funciones de distribución del método sintético y del método de regresión, es que las funciones de distribución en que se basa el primer método pueden ser construidas en ausencia de datos y a partir de la información aportada por un experto. Tradicionalmente, esta información se refería al valor máximo, el valor mínimo y la moda, siendo la metodología aplicada similar a la del método PERT. Con estos tres datos, no es posible determinar las distribuciones pentaparamétricas anteriormente presentadas y, por ello, es necesario desarrollar procesos de *elicitación*. El proceso consiste en requerir más información al experto. Las preguntas que se hagan al experto deben cumplir (Herrerías y Pérez, 1991) dos condiciones esenciales:

- ser fácilmente interpretables en el contexto real
- ser fácilmente incorporables al modelo.

Cualquiera de las distribuciones anteriores se puede construir a partir de los siguientes datos: los valores *a*, *m* y *b*, la probabilidad de que el valor x de la variable se encuentre por debajo de *m*, es decir  $P(x < m) = \pi y$  un percentil. De manera que, la redacción de las nuevas preguntas podría ser la siguiente:

- ¿Con que frecuencia cree que el valor del inmueble estará por debajo de la moda?

- ¿Qué valor de la variable deja el *p*% de la población por debajo?

Se observa que las preguntas realizadas al experto tienen una fácil interpretación en la práctica. Además, su formulación matemática es sencilla y permite obtener unas expresiones para los parámetros  $n_1$  y  $n_2$  de las distribuciones generadoras. A continuación, se exponen las expresiones para dichos parámetros en el caso de las distribuciones TSB y TSP generalizadas en dos ramas y sus posibles combinaciones (TSP-TSB y TSB-TSP), todas ellas desarrolladas en el apartado anterior. El desarrollo de estas expresiones, así como algunos ejemplos prácticos pueden ser encontrados en García, Trinidad y García (2006).

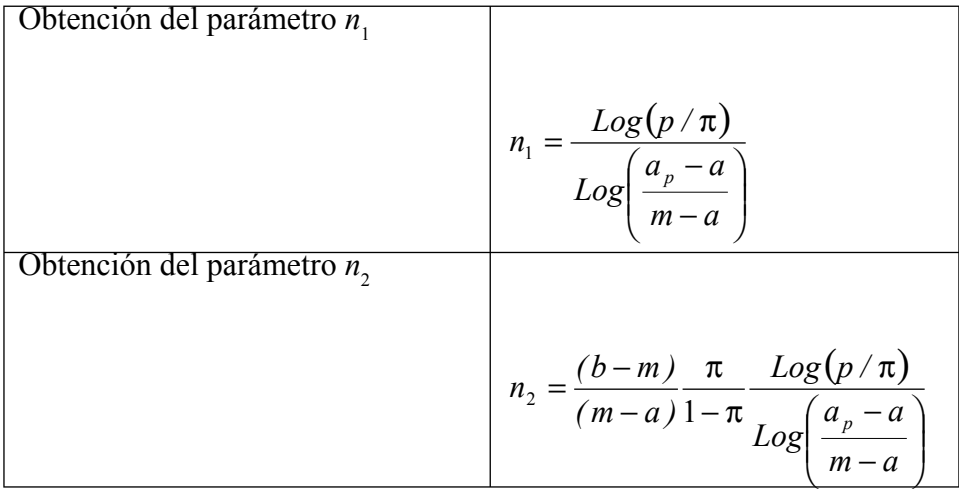

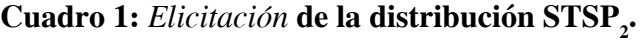

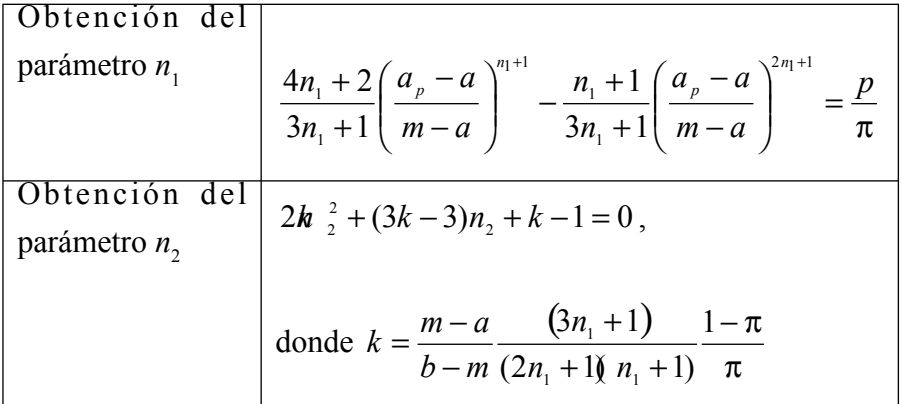

# **Cuadro 2:** *Elicitación* **de la distribución STSB**<sub>2</sub>.

| Obtención del parámetro $n_1$ |                                                                                |
|-------------------------------|--------------------------------------------------------------------------------|
|                               | $n_1 = \frac{\text{Log}(p/\pi)}{\text{Log}\left(\frac{a_p - a}{m - a}\right)}$ |
| Obtención del parámetro $n2$  | $2\pi \frac{2}{2} + (3z - 3)n_2 + z - 1 = 0$ ,                                 |
|                               | donde $z = \frac{m-a}{b-m} \frac{1}{n_1} \frac{1-\pi}{\pi}$                    |

**Cuadro 3:** *Elicitación* **de la distribución STSP-TSB.**

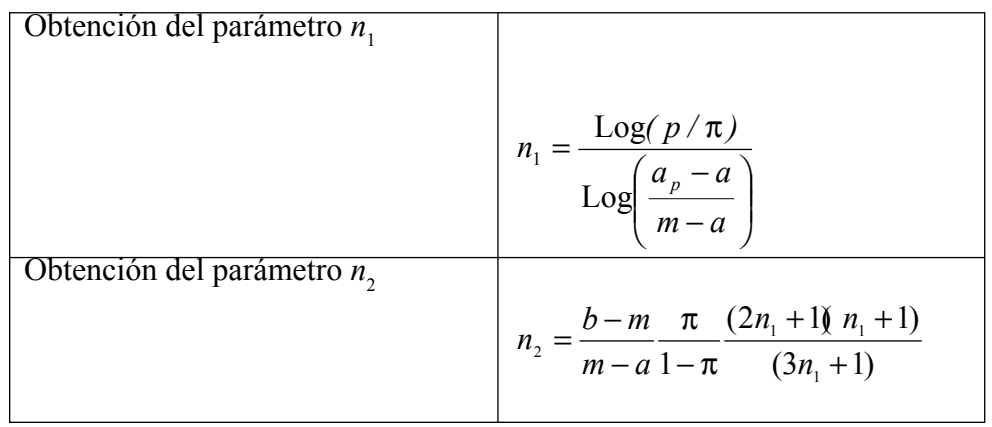

**Cuadro 4:** *Elicitación* **de la distribución STSB-TSP.**

# **5. APLICACIÓN EMPÍRICA**

Se trata de aplicar el método de las dos funciones de distribución, utilizando las distribuciones pentaparamétricas y el proceso de *elicitación* presentado anteriormente. El objetivo de la aplicación empírica es analizar los resultados obtenidos por este procedimiento y compararlos con los obtenidos por distintos métodos, todos ellos basados en técnicas de comparación, como son el método sintético, el método de regresión y el método original de Ballestero (1973).

En principio estos métodos no serían comparables entre sí ya que, si bien la aplicación del método sintético y el método de regresión requiere de una batería de datos, de corte temporal o transversal, el método de las dos funciones de distribución hace uso únicamente de la información aportada por el experto.

Para hacer posible la comparación, se propone partir de la hipótesis de que el experto consultado conoce la totalidad de los datos utilizados en el método de regresión y el método sintético, de manera que pueda contestar acertadamente y con base en dichos datos, a las preguntas realizadas, es decir, nuestro "experto subjetivo" es un buen experto. Así pues, conocido el valor del índice para cada una de las observaciones, se podría obtener, mediante los distintos métodos, un valor estimado para cada observación de la variable valor de mercado del activo. Restando al valor real de cada observación el valor estimado correspondiente, se puede obtener un residuo. Y a partir de dichos residuos, pueden calcularse medidas de bondad del ajuste como la suma de cuadrados de los residuos o la desviación absoluta media. Estos datos nos permitirán comparar la exactitud de los distintos métodos aplicados.

Con el objeto de enriquecer las conclusiones obtenidas de la aplicación empírica se ha repetido tomando como datos de partida tres ejemplos distintos. En primer lugar, el ejemplo utilizado por Caballer (1999) y presentado inicialmente por Bazzani, Grillenzoni y Malagoli (1993) que presenta información sobre el valor de mercado de 25 inmuebles y varias variables exógenas de las que se ha seleccionado el ruido medido en decibelios. Estos datos quedan recogidos en el cuadro (5). Así pues, la variable ruido  $(R<sub>i</sub>)$ , medida en decibelios, tiene una relación inversa con la variable valor de mercado, medida en liras por metros cuadrados, es decir, a mayor ruido menor valor de mercado (*V*<sup>i</sup> ), por lo que se ha considerado oportuno la elaboración de la variable silencio (*S*<sup>i</sup> ) que se relaciona con la variable valor de mercado de manera

directa y que se define en este caso como:  $S_i = R_{max} - R_i$ , donde  $R_{max}$  es el ruido máximo observado en la muestra.

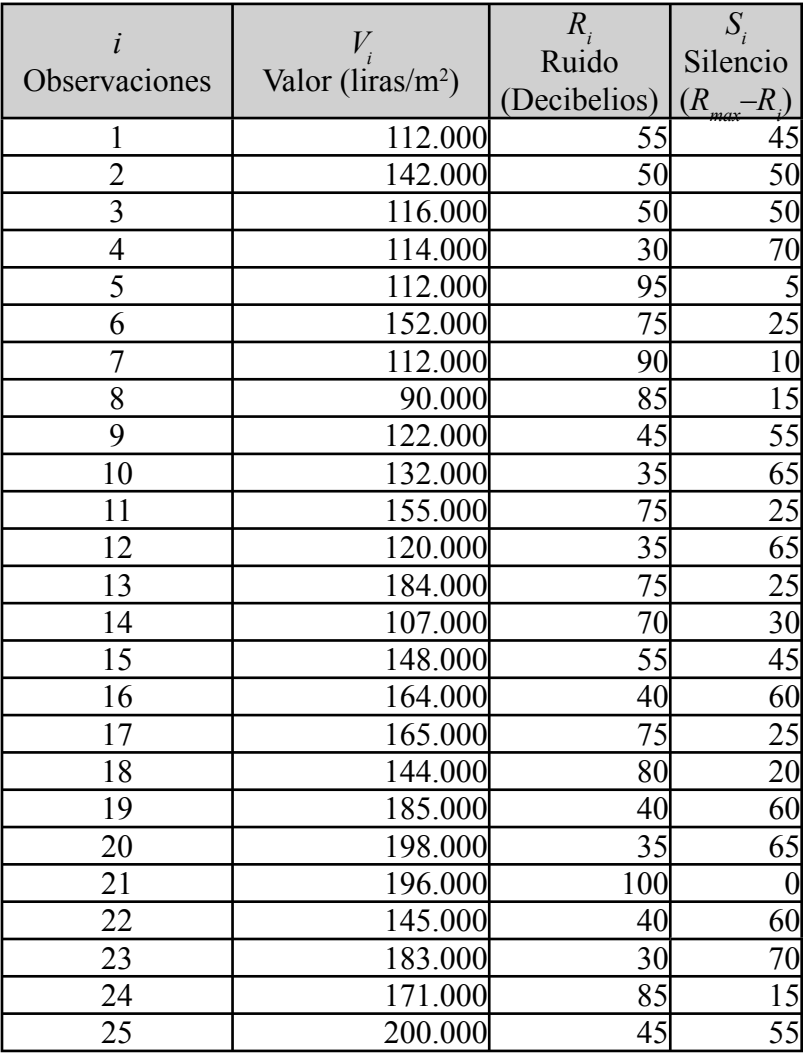

## **Cuadro 5: Datos de partida del caso I.**

En segundo lugar, se parte del conocido ejemplo de Alonso y Lozano (1985) que aplica el método de las dos funciones de distribución a la valoración de fincas en la provincia de Valladolid. Para ello, toman treinta transacciones con información acerca del valor de mercado de la finca y los ingresos generados por dicha finca en el año de la transacción. Los datos quedan recogidos en el cuadro (6).

| i                             | $V_{i}$ | $I_{i}$  |  |
|-------------------------------|---------|----------|--|
| Observaciones<br>$\mathbf{1}$ |         |          |  |
|                               | 400.000 | 30.810   |  |
| $\overline{c}$                | 450.000 | 38.587,5 |  |
| $\overline{3}$                | 400.000 | 38.587,5 |  |
| $\overline{4}$                | 450.000 | 47.400   |  |
| 5                             | 300.000 | 30.870   |  |
| $\overline{6}$                | 400.000 | 37.472,5 |  |
| $\overline{7}$                | 400.000 | 34.590   |  |
| $\overline{8}$                | 350.000 | 25.725   |  |
| $\overline{9}$                | 336.000 | 30.870   |  |
| 10                            | 350.000 | 31.600   |  |
| $\overline{11}$               | 275.000 | 25.942,5 |  |
| 12                            | 300.000 | 25.942,5 |  |
| 13                            | 300.000 | 37.920   |  |
| $\overline{14}$               | 400.000 | 39.514   |  |
| $\overline{15}$               | 300.000 | 34.360   |  |
| $\overline{16}$               | 400.000 | 39.514   |  |
| 17                            | 350.000 | 34.360   |  |
| 18                            | 380.000 | 44.010   |  |
| $\overline{19}$               | 250.000 | 29.340   |  |
| 20                            | 350.000 | 34.760   |  |
| $\overline{21}$               | 320.000 | 33.007   |  |
| 22                            | 300.000 | 26.519   |  |
| 23                            | 250.000 | 22.752   |  |
| $\overline{24}$               | 350.000 | 33.741   |  |
| 25                            | 350.000 | 34.760   |  |
| 26                            | 300.000 | 32.274   |  |
| 27                            | 325.000 | 34.360   |  |
| $28\,$                        | 295.000 | 32.274   |  |
| 29                            | 300.000 | 29.340   |  |
| $\overline{3}0$               | 368.000 | 34.360   |  |

**Cuadro 6: Datos de partida del caso II**

Por último, se parte de la aplicación practica realizada en García y García (2002) que utiliza el modelo trapezoidal CPR (Callejón, Pérez y Ramos 1996) sobre los datos del ejemplo de Alonso y Lozano (1985).

|                           | $V_{\cdot}$             | $I_i$     |
|---------------------------|-------------------------|-----------|
| i                         | Valor (ptas/ha)         | Ingresos  |
| Observaciones             |                         | (ptas/ha) |
| 1                         | 250.000,00              | 20.000    |
| $\overline{2}$            | 257.442,00              | 21.000    |
| $\overline{\overline{3}}$ | 264.884,10              | 22.000    |
| $\overline{4}$            | 272.326,20              | 23.000    |
| $\overline{5}$            | 279.768,33              | 24.000    |
| $\overline{6}$            | 287.210,40              | 25.000    |
| 7                         | 294.652,50              | 26.000    |
| 8                         | 302.945,80              | 27.000    |
| 9                         | 309.536,67              | 28.000    |
| 10                        | 316.978,75              | 29.000    |
| 11                        | 324.420,84              | 30.000    |
| $\overline{12}$           | 332.176,92              | 31.000    |
| 13                        | 340.669,20              | 32.000    |
| 14                        | 349.807,69              | 33.000    |
| 15                        | 359.038,46              | 34.000    |
| 16                        | 368.269,23              | 35.000    |
| 17                        | 377.211,87              | 36.000    |
| 18                        | 385.982,45              | 37.000    |
| 19                        | 394.753,03              | 38.000    |
| 20                        | 403.523,61              | 39.000    |
| 21                        | $\overline{412.294,19}$ | 40.000    |
| $\overline{22}$           | 421.064,78              | 41.000    |
| 23                        | 429.835,35              | 42.000    |
| 24                        | 438.605,93              | 43.000    |
| 25                        | 447.376,51              | 44.000    |
| 26                        | 456.147,09              | 45.000    |
| $\overline{2}7$           | 464.917,67              | 46.000    |
| 28                        | 473.688,25              | 47.000    |
| 29                        | 482.458,83              | 48.000    |
| 30                        | 491.229,41              | 49.000    |
| $\overline{31}$           | 500.000,00              | 50.000    |

**Cuadro 7. Datos de partida del caso III.**

El interés de trabajar con estos tres ejemplos es analizar los resultados obtenidos en distintos escenarios en cuanto a la relación entre el activo y el índice se refiere. Así pues, se observa en la figura (3) que la relación que existe entre el activo y el índice en el caso práctico I es prácticamente nula. En la figura (4), se observa que la relación entre el activo y el índice en el caso practico II es directa y, por ultimo, en la figura (5), se observa que una relación directamente proporcional entre el activo y el índice en el caso practico III.

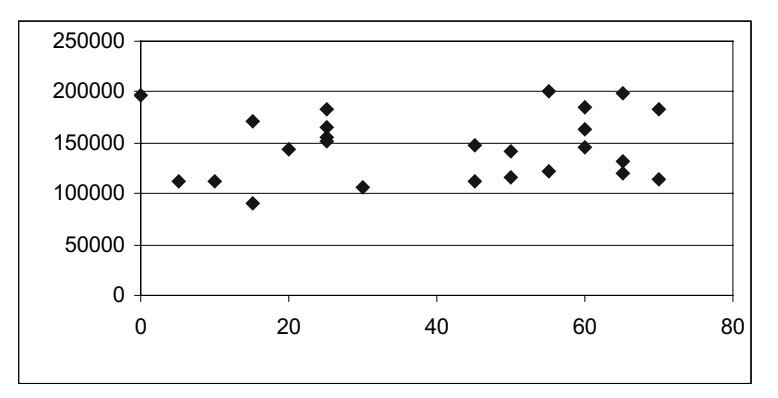

Figura 3: Gráfico de dispersión del caso práctico I.

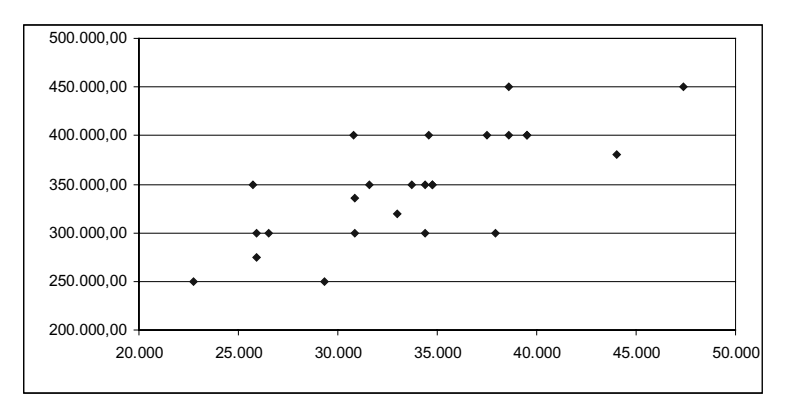

Figura 4: Gráfico de dispersión del caso práctico II.

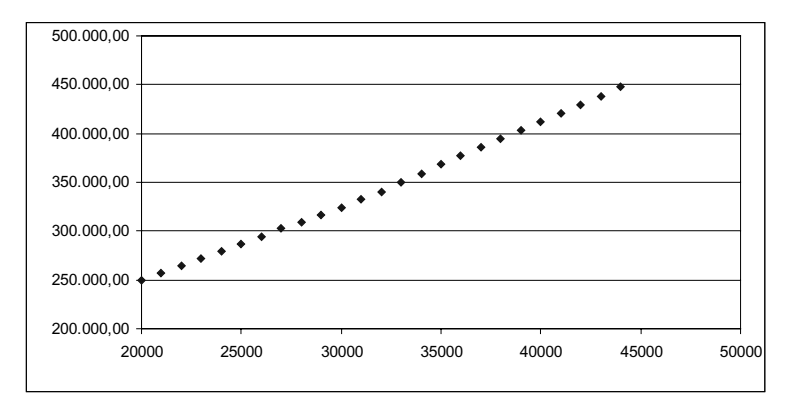

Figura 5: Gráfico de dispersión del caso práctico III.

Por ello, no es de extrañar que al llevar a cabo el método de regresión en el caso practico I, se obtenga un coeficiente de determinación muy bajo, concretamente del 0.01125282 y una suma de los cuadrados de los residuos igual a 25.102,867, (residuos expresados en miles). El ajuste que se obtiene al aplicar mínimos cuadrados ordinarios es:

$$
\hat{V}_i = 140.512.3 + 154.6S_i
$$

Al realizar el ajuste por el método de regresión en el caso práctico II, se obtiene la siguiente recta:

$$
\hat{V}_i = 103.939, \mathbf{9} + 7,1411I_i
$$

Se obtiene un coeficiente de determinación moderado, concretamente del 0,5373, y una suma de los cuadrados de los residuos igual a 38.283,667 (residuos expresados en miles).

En cuanto al caso práctico III la aplicación del método de regresión da lugar a la siguiente recta:

$$
\hat{V}_i = 7.5691.5 + 8.2 I_i
$$

Se observa un coeficiente de determinación muy alto, concretamente del 0.9987 y una suma de los cuadrados de los residuos igual a 226,982 (residuos expresados en miles).

Al aplicar el método sintético se efectúa la comparación estudiando una o varias características comunes a los bienes objeto de valoración. En el caso práctico I la característica explicativa es el silencio medido en decibelios. Se obtiene una suma de los cuadrados de los residuos igual a 318.070,980, (residuos expresados en miles). En el caso practico II al aplicar el método sintético, siendo la variable explicativa los ingresos medidos en pesetas por hectárea, se obtiene una suma de los cuadrados de los residuos igual a 46.667,954, (residuos expresados en miles). Obsérvese que, en este caso, la diferencia con respecto a la Suma de los Cuadrados de los Residuos (SCR) obtenida mediante el método sintético es menor que en el caso práctico I. Este hecho viene motivado claramente por la relación directamente proporcional que existe entre ambas variables en el caso de la aplicación II y que configura la base fundamental del método sintético. En cambio, en la aplicación I no existía esa clara proporcionalidad directa lo que justifica el gran importe de la SCR en dicho caso.

En el caso práctico III se obtiene una suma de los cuadrados de los residuos igual a 11.825,697 (residuos expresados en miles) al aplicar el método sintético.

Por ultimo, se procede a la aplicación del método de las dos funciones de distribución para lo que, previamente, se debe llevar a cabo el proceso de *elicitación*. Una vez calculados los valores *a*, *m* y *b* del activo y del índice se hace uso de los cuadros (1), (2), (3) y (4), para obtener los correspondientes valores de  $n_1$  y  $n_2$ . En los cuadros (8), (9) y (10) se recogen los valores de  $n_1$  y  $n_{2}$  del activo y el índice para cada una de las distribuciones pentaparamétricas presentadas y para los casos I, II y III respectivamente.

|               | <b>STSP</b> | STSP-TSB | STSB-TSP | <b>STSB</b> |
|---------------|-------------|----------|----------|-------------|
| <b>INDICE</b> |             | ℸ        |          |             |
|               |             |          | ,689     |             |
| <b>ACTIVO</b> |             |          |          |             |
|               |             |          |          |             |

**Cuadro 8: Parámetros** *n***1 y** *n***<sup>2</sup> obtenidos mediante el proceso de** *elicitación***.**

|               |              | STSP. | STSP-TSB | <b>STSB-TSP</b> | STSB. |
|---------------|--------------|-------|----------|-----------------|-------|
| <b>ÍNDICE</b> |              |       | 2,826    |                 | 104   |
|               | $n_{\gamma}$ |       | 2,606    |                 | 878   |
| <b>ACTIVO</b> |              |       |          |                 |       |
|               | n.           |       |          |                 | 088   |

**Cuadro 9. Parámetros** *n***1 y** *n***<sup>2</sup> obtenidos mediante el proceso de** *elicitación***.**

|               |              | STSP      | STSP-TSB  | <b>STSB-TSP</b> | STSB.    |
|---------------|--------------|-----------|-----------|-----------------|----------|
| <b>ÍNDICE</b> | n            | 1,0705251 | 1.0705251 | 0,8185681       | 0.169822 |
|               | $n_{\gamma}$ | 1,4050642 | 0.846729  | 1,8214819       | 0.693813 |
| <b>ACTIVO</b> | n            | 1,028748  | 1,028748  | 0,8564106       | 0,101076 |
|               | n.           | .3202266  | 0,708962  | 1,810756        | 0,644666 |

Cuadro 10. Parámetros n<sub>1</sub> y n<sub>2</sub> obtenidos mediante el proceso **de elicitación.**

Posteriormente, se realiza la estimación mediante el método de las dos funciones de distribución para las distintas combinaciones posibles. En el cuadro (11) se resumen los resultados de los tres casos prácticos.

Se observa que en el caso práctico I el MDFD obtiene, para cualquiera que sea la distribución subyacente, una suma de los cuadrados de los residuos inferior a la obtenida mediante el método sintético pero superior a la obtenida mediante el ajuste por mínimos cuadrados. Se observa además que el proceso de elicitación mejora los resultados obtenidos con el método de las dos funciones de distribución utilizando la distribución beta clásica como subyacente. Centrándonos en el proceso de elicitación, la distribución biparabólica generalizada de dos ramas es la que obtiene una suma de los cuadrados de los residuos inferior.

En el caso practico II el método de regresión y el sintético funcionan mejor que los procesos de *elicitación*, excepto en el caso de la distribución STSB-TSP, y estos superan al método clásico de las dos betas aunque prácticamente todos funcionan de modo aceptable.

Por ultimo en el caso III se observa que los procesos de *elicitación* superan, en algún caso, al método de regresión, y se comportan mejor que el método sintético y que el método clásico de las dos betas.

En las figuras  $(6)$ ,  $(7)$  y  $(8)$  se representan los valores estimados mediante cada uno de los métodos junto con el valor real para los distintos casos prácticos aplicados.

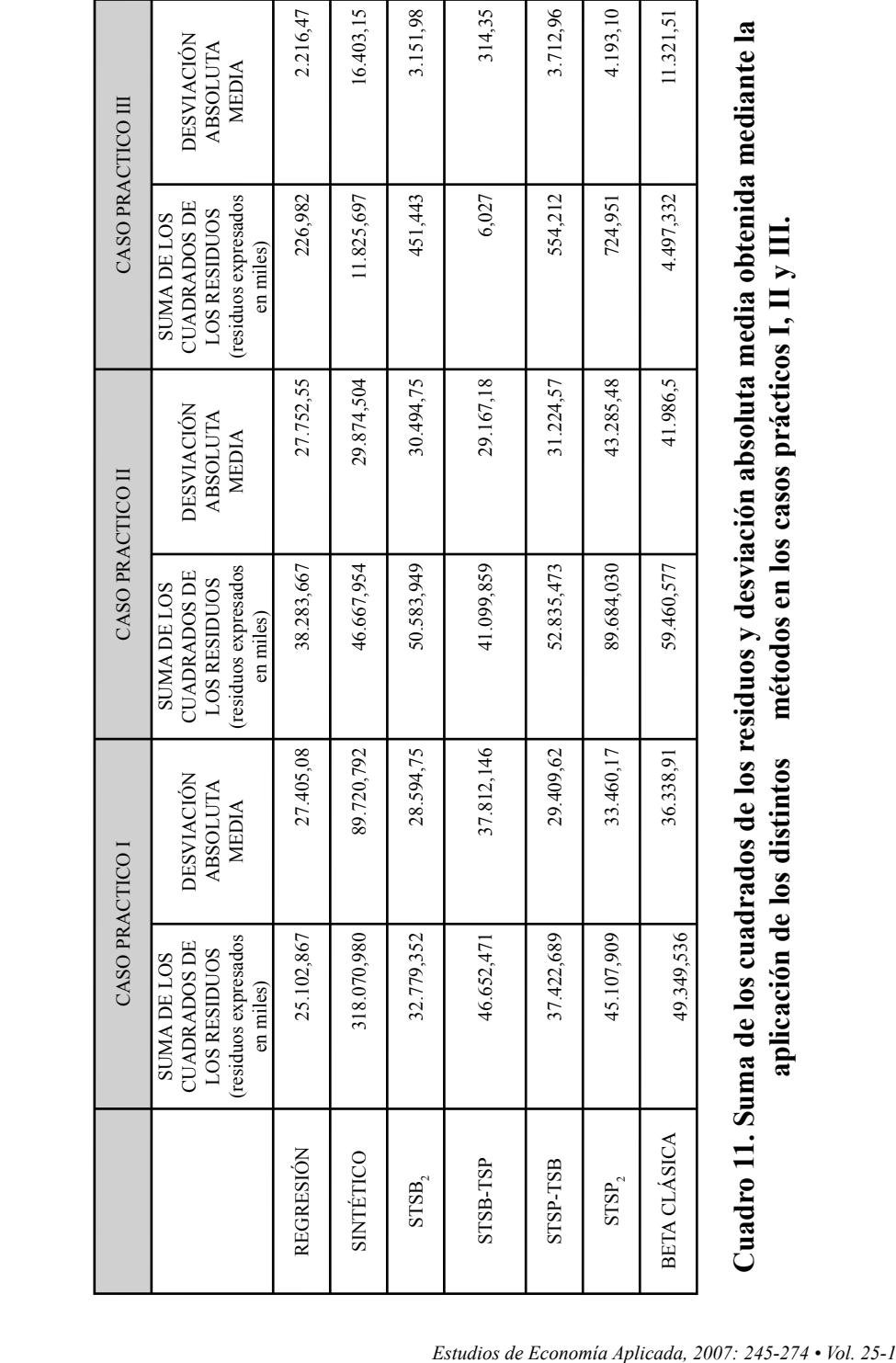

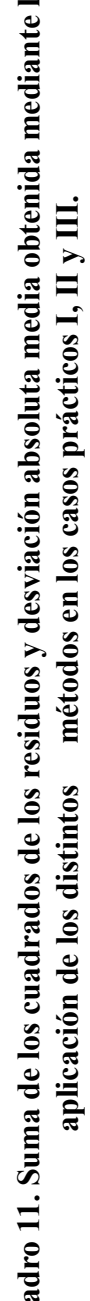

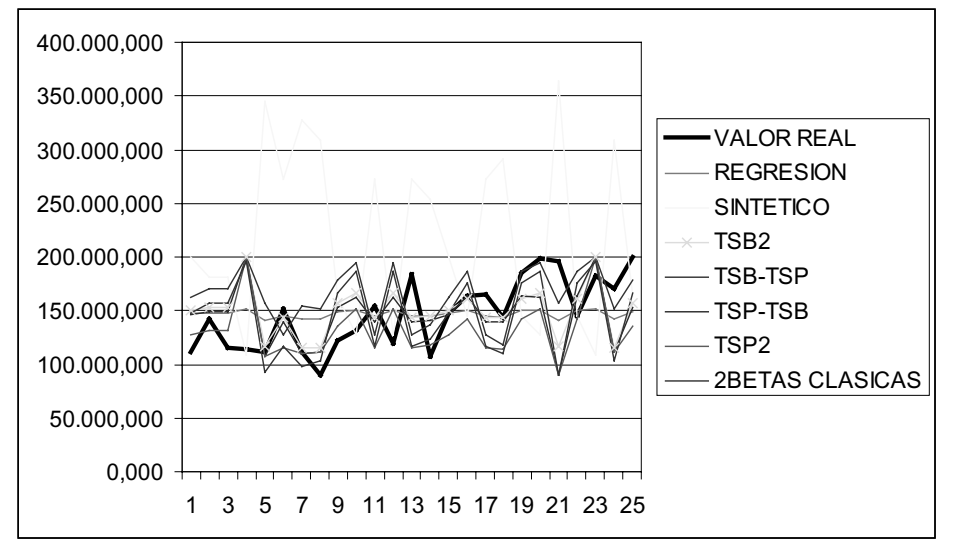

**Figura 6: Representación de los valores estimados por los distintos métodos y el valor real para el caso I.**

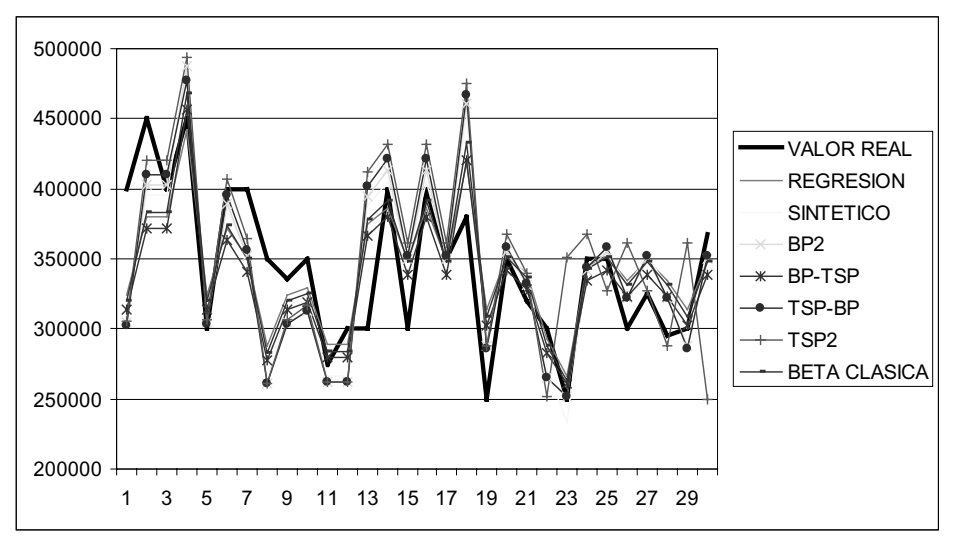

**Figura 7: Representación de los valores estimados por los distintos métodos y el valor real para el caso II.**

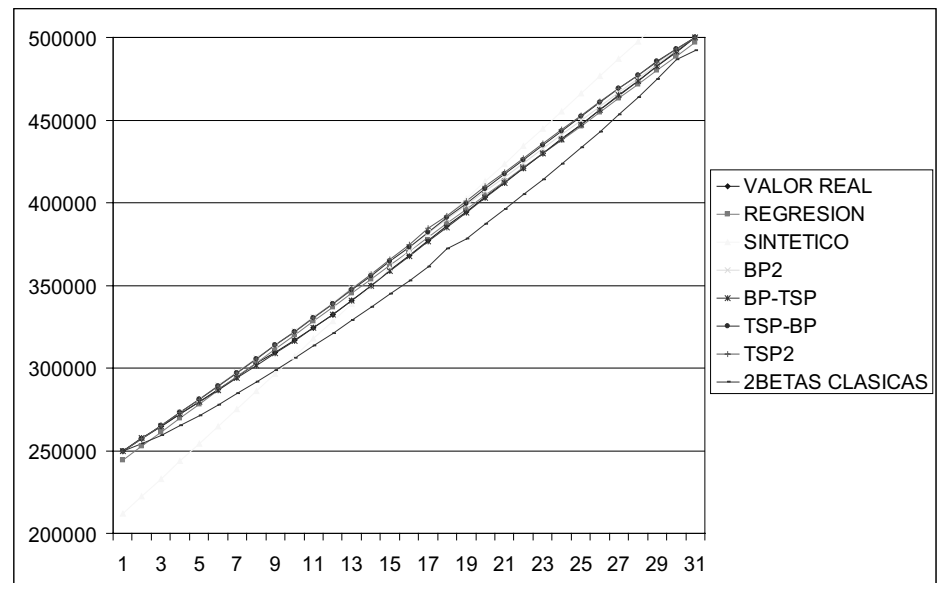

**Figura 8: Representación de los valores estimados por los distintos métodos y el valor real para el caso III.**

#### **6. CONCLUSIONES**

1. En ambiente de incertidumbre los procesos de *elicitación* permiten incorporar mas información y, en principio, aproximarse más a las distribuciones verdaderas del activo y del índice.

2. Como se puede observar en los diferentes casos prácticos, el método de regresión parece ser el que ofrece mejores resultados. Aunque, como se observa en la tercera aplicación práctica, el proceso de *elicitación* (STSB-TSP) presenta una suma de cuadrados de residuos inferior a la presentada por el método de la regresión, a pesar que el coeficiente de determinación de la regresión es del 0,99. Esto puede hacer pensar que los procesos de *elicitación* pueden ser una buena solución para realizar valoraciones en ambiente de incertidumbre siempre que los datos aportados por el experto merezcan la suficiente confianza.

3. Los procesos de *elicitación* conducen siempre a resultados que mejoran el proceso sintético excepto en la aplicación práctica 2 en la que parece ser que los datos cumplen con las condiciones de proporcionalidad en que se basa el método sintético. En general, este método parece ser el menos adecuado.

4. Por otra parte, los métodos de *elicitación*, como es natural, a partir de distribuciones más flexibles, mejoran en general a los procesos que se basan en distribuciones triparamétricas.

5. Como se observa entre los distintos procesos de *elicitación* presentados en las aplicaciones prácticas, los resultados son muy dispares. Esto permite pensar que aún es necesario hacer un esfuerzo de investigación para tratar de conocer *a priori*, o seleccionar de algún modo, cuál de las alternativas entre las diferentes distribuciones es la más adecuada.

6. En general, los métodos basados en los procesos de *elicitación*, mejoran a los métodos basados en las betas clásicas y el método sintético. Por su capacidad de ser utilizados en ambiente de incertidumbre pueden ser adecuados para valoraciones de carácter singular donde la ausencia de datos nos deja como único recurso la información de los expertos.

## **7. REFERENCIAS BIBLIOGRÁFICAS**

- ALONSO, R. Y LOZANO, J. (1985). El método de la dos funciones de distribución: Una aplicación a la valoración de fincas agrícolas en las comarca Centro y Tierra de campos. (Valladolid). Anales del INIA, Economía, 9, p. 295-325.
- BALLESTERO, E. (1973). Nota sobre un Nuevo método rápido de valoración. Revista de Estudios agro sociales, 85, Octubre-Diciembre 1973, p. 75-78.
- BALLESTERO, E. Y CABALLER, V. (1982). Il metodo delle due beta. Un procedimiento rapido nella stima dei beni fondiari. Genio Rurale. 45, 6, p. 33-36.
- BALLESTERO, E. Y RODRÍGUEZ, J.A. (1999). El precio de los inmuebles urbanos. CIE Inversiones Editoriales DOSSAT 2000.
- BAZZANI, J. GRILLENSONI, M. Y MALAGOLI, C. (1993). Valutazione delle resorsi ambientali: inquadramento o metodologie di via. Edagricole, Bologna.
- CABALLER, V. (1993). Valoración agraria. Teoría y práctica. Ediciones Pirámide, S.A. Madrid, 2ª Edición.
- CABALLER, V. (1998). Valoración agraria. Teoría y práctica. Ediciones Mundi Prensa. Madrid, 3º Edición.
- CABALLER, V. (1999). Valoración de árboles, frutales, forestales, medio ambientales, ornamentales. EDICIONES Mundi-Prensa.
- CALLEJON, J., PEREZ, E. Y RAMOS, A. (1996). La distribución trapezoidal como modelo probabilístico para la metodología PERT. X reunión ASEPELT-ESPAÑA. Universidad de Castilla La Mancha. CD-ROM-Fichero g26.
- CAÑAS, J.A., DOMINGO, J. Y MARTÍNEZ, J.A. (1994). Valoración de tierras en las campiñas y la Subética de la provincia de Córdoba por el método de las dos funciones de distribución. Investigación Agraria. Serie Economía. 9,3,p. 447-467.
- GARCÍA, J. (1998). El método de subasta como complemento al PERT clásico. Estudios de Economía Aplicada, Nº 10, 71-88.
- GARCÍA, J. Y GARCÍA, L.B. (2002). Teoría general de valoración. Método de las dos funciones de distribución. Unicaja fundación..
- GARCÍA, J., CRUZ, S. Y ANDUJAR, A.S. (1998). Il metodo dell due funzione di distribuzione: Il modello triangolare. Una revisione. Genio Rurale. 11,p.3-8.
- GARCÍA, J., CRUZ, S. Y GARCÍA, L.B. (2002.a). Generalización del método de las dos funciones de distribución a familias betas determinadas con los tres valores habituales. Análisis selección y control de proyectos y valoración. Servicio de publicaciones de la Universidad de Murcia.
- GARCÍA, J., CRUZ, S. Y GARCÍA, L.B. (2002.b). Regresión a través de las dos funciones de Distribución. Actas de la XVI reunión Asepelt-España, Madrid.
- GARCÍA, J., CRUZ, S. Y GARCÍA, L.B. (2002.c). Iterative valuation process in the method of the two beta distributions. Spanish Journal of Agricultural Research, 21.
- GARCÍA, J., CRUZ, S. Y GARCÍA, L.B. (2004). Proceso iterativo de valoración en el método de las dos betas. Capítulo 3. Programación, selección, control y valoración de proyectos. Universidad de Granada.
- GARCÍA, J., CRUZ, S. Y ROSADO, Y. (2000). Las funciones de distribución multivariantes en la teoría general de valoración. Actas de la XIV Reunión Asepelt. España, Oviedo.
- GARCÍA, J., CRUZ, S. Y ROSADO, Y. (2002) Extensión multi índice del método beta en valoración agraria. Economía Agraria y Recursos naturales. Vol.2, Núm.2, p. 3-26.
- GARCÍA, J., TRINIDAD, J.E. Y GARCÍA, L.B. (2004). Valoración por el método de las dos funciones de distribución. Como seleccionar la mejor distribución. XVIII Reunión Asepelt-España, León.
- GARCÍA, J., TRINIDAD, J.E. Y GARCÍA, L.B. (2006). La generalización en dos ramas de la distribución biparabólica y TSP. Aplicaciones al Método de las Dos Funciones de Distribución. Anales de Economía Aplicada, numero XX, p.113-133.
- GARCÍA, J., TRINIDAD, J.E. Y GÓMEZ, J. (1999). El método de las dos funciones de distribución: la versión trapezoidal. Revista Española de Estudios Agrosociales y pesqueros. Nº. 185, p. 57-80.
- GARCÍA, J., TRINIDAD, J.E. Y SÁNCHEZ, M. (1997). Selección de una cartera de cultivos: el principio "primero la seguridad" de Roy. Investigación agraria, Serie Economía. 12,1,2,3,p. 425-445.
- GARCÍA, L.B. (2005). Memoria para la obtención del diploma de estudios avanzados. Dentro del programa de doctorado "Técnicas Avanzadas para la Gestión Empresarial" de la Universidad de Granada. "Una nueva distribución para el tratamiento del riesgo: la distribución biparabólica".
- GARCIA, L.B. Y GARCIA, J. (2005). Una nueva distribución para el tratamiento de la incertidumbre. Aplicaciones en el MDFD y PERT. La distribución biparabólica. Anales de Economía Aplicada, numero XIX
- GUADALAJARA, N. (1996). Valoración agraria. Casos prácticos. Ediciones Mundi-Prensa, Madrid.
- HERRERÍAS VELASCO, J.M. (2002). Tesis doctoral. Avances en la teoría general de valoración en ambiente de incertidumbre. Departamento de Métodos Cuantitativos para la Economía y la empresa. Universidad de Granada.
- HERRERÍAS, R. Y PEREZ, E. (1991) Estimación de una distribución beta como modelo para su utilización en el metodo PERT. Actas de la V Reunión de ASEPELT.
- HERRERÍAS, R., GARCÍA, J., CRUZ, S. Y HERRERÍAS, J.M. (2001). Il modello probabilístico trapezoidale nel metodo delle due distribuzione Della teoria generales de valutazioni. Genio Rurale. Estimo e Territorio. Revista de Scienze Ambientali. 4-3,9.
- HERRERÍAS, R., PALACIOS, F., CALLEJÓN, J. Y PÉREZ, E. (2001). Un método para contrastar la bondad de un experto en la metodología PERT. Publicado en Programación, selección y control de proyectos en ambiente de incertidumbre, p. 109-116.
- KOTZ, S. Y VAN DORP, J.R. (2006). A novel method for fitting unimodal continuous distributions on a bounded domain utilizing expert judgment estimates. IIE Transactions. Vol. 38, Nº5. p. 421 – 436
- PALACIOS, F., CALLEJÓN, J. Y HERRERÍAS, R. (2000). Fundamentos probabilísticos del Método de Valoración de las dos distribuciones. Actas de la XIV Reunión Asepelt-España, Oviedo (publicación en CD-Rom).
- ROMERO, C. (1977). Valoración por el método de las dos distribuciones beta: Una extensión. Revista de Economía Política.
- VAN DORP, J. R. Y KOTZ, S. (2002.a). A Novel Extension of the Triangular Distribution and its Parameter Estimation, The Statistician, 51, Nº. 1, p. 63-79.
- VAN DORP, J. R. Y KOTZ, S. (2002.b). The Standard Two Sided Power Distribution and its Properties: with Applications in Financial Engineering, The American Statistician, 56, Nº 2, p. 90-99.
- VAN DORP, J. R. Y KOTZ, S. (2003) Generalizations of Two Sided Power Distributions and their Convolution. Communications in Statistics: Theory and Methods, Vol. 32, Núm.. 9, p. 1703 – 1723.
- VAN DORP, J.R. , CRUZ, S., GARCÍA, J. Y HERRERÍAS, R. An Elicitation procedure for the generalized trapezoidal distribution with an uniform central stage. En revisión.
- VAN DORP, J.R., SINGH, A. Y MAZZUCHI, T.A. (2006). The doubly-pareto uniform distribution with applications in uncertainty analysis and econometrics. Mediterranean Journal of Mathematics. Vol.3, Nº.2, 205-225.

## **Selección de reseñas de Tesis Doctorales MONOGRÁFICO**

Técnicas Generales de Valoración

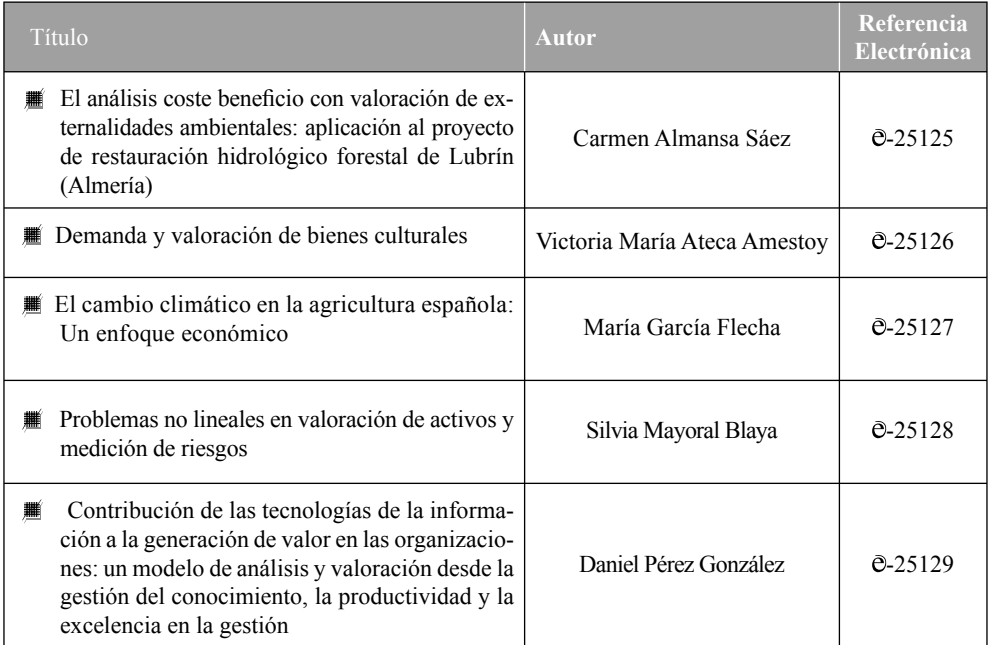

La reseña completa de las tesis incluyendo los datos básicos, resumen, índice y bibliografía, puede encontrarse en: www.revista-eea.net mediante la referencia electrónica indicada. Volumen 25-1.